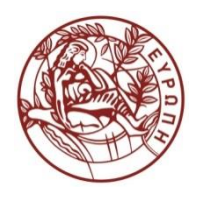

**ΕΛΛΗΝΙΚΗ ΔΗΜΟΚΡΑΤΙΑ ΠΑΝΕΠΙΣΤΗΜΙΟ ΚΡΗΤΗΣ**

# Εισαγωγή στην Επιστήμη και Τεχνολογία των Υπηρεσιών **Ενότητα 5: Document Type Definitions (DTDs) - 2**

#### **Χρήστος Νικολάου Τμήμα Επιστήμης Υπολογιστών**

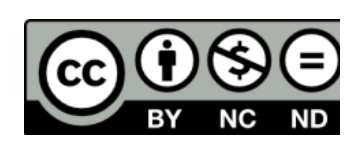

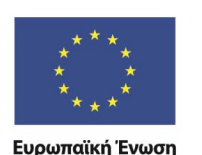

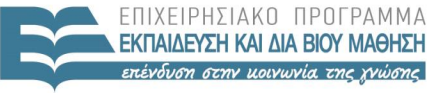

 $F \mid \Lambda \mid$  $\wedge$ 

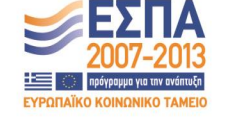

Ευρωπαϊκό Κοινωνικό Ταμείο Με τη συνγρηματοδότηση της Ελλάδας και της Ευρωπαϊκής Ένωσης

# **Άδειες Χρήσης**

• Το παρόν εκπαιδευτικό υλικό υπόκειται στην άδεια χρήσης **Creative Commons** και ειδικότερα

*Αναφορά – Μη εμπορική Χρήση – Όχι Παράγωγο Έργο v. 3.0*

*(Attribution – Non Commercial – Non-derivatives )*

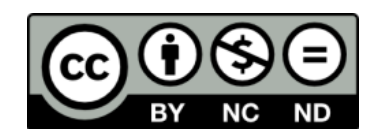

• Εξαιρείται από την ως άνω άδεια υλικό που περιλαμβάνεται στις διαφάνειες του μαθήματος, και υπόκειται σε άλλου τύπου άδεια χρήσης. Η άδεια χρήσης στην οποία υπόκειται το υλικό αυτό αναφέρεται ρητώς.

# **Χρηματοδότηση**

• Το παρόν εκπαιδευτικό υλικό έχει αναπτυχθεί στα πλαίσια του εκπαιδευτικού έργου του διδάσκοντα.

• Το έργο «**Ανοικτά Ακαδημαϊκά Μαθήματα στο Πανεπιστήμιο Κρήτης**» έχει χρηματοδοτήσει μόνο τη αναδιαμόρφωση του εκπαιδευτικού υλικού.

• Το έργο υλοποιείται στο πλαίσιο του Επιχειρησιακού Προγράμματος «Εκπαίδευση και Δια Βίου Μάθηση» και συγχρηματοδοτείται από την Ευρωπαϊκή Ένωση (Ευρωπαϊκό Κοινωνικό Ταμείο) και από εθνικούς πόρους.

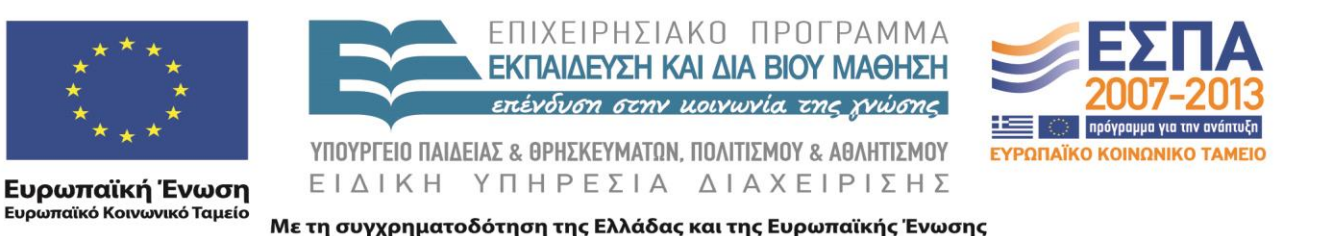

# XML Document Type Definitions (DTDs) - 2 605.444 / 635.444

David Silberberg Lecture 4

D. Silberberg XML: Technology & Application  $DTDS - 2$ 

1

# ELEMENT Content

- Elements that contain child elements
- Examples of XML fragments
	- Example 1
		- <name title="Mr.">

<first>Sam</first>

<middle>Ta</middle>

<middle>Chuan</middle>

<last>Chu</last>

</name>

#### – Example 2

 $\le$ item item no="I-5" supplier id="S-1"> <description>Ivory Soap</description>  $\langle$ in\_stock>50 $\langle$ in\_stock> <price>1.09</price>  $<$ cost $>$ .28 $<$ /cost $>$ 

 $\langle$ item $\rangle$ 

D. Silberberg XML: Technology & Application  $DTDS - 2$ 

# ELEMENT Content (cont.)

- Text appears only within the element tags
- Only elements appear within the  $\langle$ name $\rangle$ ... $\langle$ /name $\rangle$  and  $\langle$ item> ...  $\langle$ /item> tags
- DTD specifications
	- Example 1
		- <!ELEMENT name (first, middle, middle, last)>
	- Example 2
		- <!ELEMENT item (description, in\_stock, price, cost)>
		- Note: attributes are dealt with later
	- Examples are simple cases

# Sequence Lists

- List of all child elements in the sequence that they are to appear
- Comma separated elements
- Example

<name title="Mr.">

<first>Sam</first>

<middle>Ta</middle>

<middle>Chuan</middle>

<last>Chu</last>

 $\langle$ name $\rangle$ 

#### • DTD specification

<!ELEMENT name (first, middle, middle, last)>

# Sequence List Full Specification

<!ELEMENT name (first, middle, middle, last)>

<!ELEMENT first (#PCDATA)> <!ELEMENT middle (#PCDATA)> <!ELEMENT last (#PCDATA)>

# Choice Lists

- Choice of child elements that may appear
- Bar "|" separated elements
- Example

<address>

<street>123-A Kensington Circle</street>

<city>London</city><country>England</country>

</address>

OR

<address>

<street>11100 Johns Hopkins</street>

<city>Baltimore</city><state>MD</state>

 $\langle zip \rangle$ 21207 $\langle zip \rangle$ 

</address>

#### • <!ELEMENT address (street, city, (country  $|$  (state, zip)))>

<!ELEMENT address (street, city, (country | (state, zip)))>

<!ELEMENT street (#PCDATA)> <!ELEMENT city (#PCDATA)> <!ELEMENT country (#PCDATA)> <!ELEMENT state (#PCDATA)> <!ELEMENT zip (#PCDATA)>

# Cardinality Operators

- None
	- one and only one instance of the element is allowed
- **?**
	- 0 or 1 child element is allowed
- **\***
	- 0 or many child elements are allowed
- **+**
	- 1 or many child elements are allowed
	- At least one must be specified

# Cardinality Examples (1)

• Example 1

<customer>  $\langle$ name $\rangle$   $\langle$ /name $\rangle$ <address> … </address>  $\langle$  =  $\rangle$   $\langle$  -- zero or more -- $\rangle$ </customer>

• DTD

<!ELEMENT customer (name, address, purchase\*)>

<!ELEMENT name (#PCDATA)> <!ELEMENT address (#PCDATA)> <!ELEMENT purchase (#PCDATA)>

D. Silberberg XML: Technology & Application DTDs - 2

# Cardinality Examples (2)

• Example 2

<address>

 $\langle$ street $\rangle$  ...  $\langle$ street $\rangle$   $\langle$ !-- one or more -- $\rangle$  $\langle city \rangle$  ...  $\langle city \rangle$  $\langle$  country  $> \ldots \langle$  country  $>$ </address>

• DTD

<!ELEMENT address (street+, city, (country | (state, zip)))>

<!ELEMENT street (#PCDATA)> <!ELEMENT city (#PCDATA)> <!ELEMENT country (#PCDATA)> <!ELEMENT state (#PCDATA)> <!ELEMENT zip (#PCDATA)>

D. Silberberg XML: Technology & Application DTDs - 2

## Mixed Content

- $\bullet$ PCDATA and elements are mixed
- Example (not from 'store' example)
	- <institution>

The Johns Hopkins University is a premier institution

<name>Johns Hopkins University</name>

<state>Maryland</state>

</institution>

- $-$  <!ELEMENT institution (#PCDATA | name | state)\* >
- $\bullet$ List must contain only PCDATA and child elements
	- **#PCDATA must be the first item in the list**
- $\bullet$ Not as expressive as you want
	- Cannot specify: state+, etc.
	- Cannot insure all elements are there

### Avoid Mixed Content When Possible

• When possible, try this:

> <institution> <introtext> The Johns Hopkins University is a premier institution </introtext> <name>Johns Hopkins University</name> <state>Maryland</state> </institution>

• Define it this way:

> <!ELEMENT institution (introtext, name, state) > <!ELEMENT introtext (#PCDATA) >

D. Silberberg XML: Technology & Application  $DTDS - 2$ 

### Attribute Declarations

- Used to define the attributes associated with elements
- Attribute names must be legal NameChar
- DTDs allow attribute defaults to be specified
	- When attribute is optional, but not present

# Attribute Types

- CDATA
	- Character data
- Enumerated data
	- List of valid values
- ID
	- Attribute value is unique identifier for the element
- IDREF
	- A reference to the element with and ID attribute with the same value
- IDREFS
	- A list of IDREFs delimited by white space

# Attribute Types (cont.)

- NMTOKEN
	- A name token, which is a string that conforms to name rules
- NMTOKENS
	- List of NMTOKENs with white space separators
- ENTITY
	- Name of a predefined entity
- ENITITIES
	- List of entities with white space delimiters
- NOTATION
	- Notation type that is defined elsewhere in DTD

# CDATA Attribute Type

• Syntax

#### **<!ATTLIST element\_name attribute CDATA attr\_default>**

- **element\_name** element name with which the attribute is associated
- **attribute** the attribute name
- **CDATA** character data
- **attr\_default**
	- #REQUIRED attribute must always appear with element
	- #IMPLIED attribute is optional
	- #FIXED attribute is optional; if appears, it must equal default value. If not, parser may supply default value.
	- Default value(s) attribute is optional; if appears, it must equal one of the default values. If not, parser may supply default value.

#### CDATA Example

… … … … …

… … … …>

… … … …>

• Example 1

 $\epsilon$  /spurchase date="01-02-2002" ... />

- #REQUIRED – attribute must be specified <!ELEMENT purchase EMPTY> <!ATTLIST purchase date CDATA #REQUIRED
- $\bullet$ #IMPLIED – attribute is optional <!ELEMENT purchase EMPTY> <!ATTLIST purchase date CDATA #IMPLIED
- $\bullet$ #FIXED – provides a default value <!ATTLIST compiler version CDATA #FIXED "2.02"
- $\bullet$ Default value – parser supplies the value if not there <!ATTLIST customer ctype CDATA "good">

D. Silberberg XML: Technology & Application DTDs - 2

#### Enumerated Values

• Example

<name title="Dr."> <first>Darsana</first> <last>Sudarsen</last>  $<$ /name $>$ 

• DTD

<!ELEMENT name (first, middle\*, last) > **<!ATTLIST name title (Dr. | Mr. | Ms. | Miss) "Ms.">** <!ELEMENT first (#PCDATA)> <!ELEMENT middle (#PCDATA)> <!ELEMENT last (#PCDATA)>

# ID / IDREF / IDREFS

- IDs are unique identifiers of elements
- Values must be NameChars
	- Starts with letter, ", or ":"
- Values must be unique within a document
- Attributes must be #REQUIRED or #IMPLIED
- There is a one ID per element restriction
	- Useful for implementing indexes (e.g., XQuery)
	- Unfortunately, there is no way to define other "indexed" attributes
- Example
	- $\langle$ supplier sid = "S-1">

<company>Proctor and Gamble</company> <telephone>1-800-PAMPERS</telephone> </supplier>

• DTD

<!ELEMENT supplier (company, telephone) > **<!ATTLIST supplier sid ID #REQUIRED>** <!ELEMENT company (#PCDATA)> <!ELEMENT telephone (#PCDATA)>

### IDREF

#### • Example

 $\le$ item item no="I-34" supplier id="S-1"> <description>Bounty Paper Towels</description>  $\langle$ in\_stock>112 $\langle$ in\_stock> <price>1.48</price>  $<$ cost $>$ .57 $<$ /cost $>$ 

 $\langle$ item $\rangle$ 

• DTD

<!ELEMENT item (description, in\_stock, price, cost) > **<!ATTLIST item item\_no ID #REQUIRED supplier\_id IDREF #REQUIRED>** <!ELEMENT description (#PCDATA)> <!ELEMENT in\_stock (#PCDATA)> <!ELEMENT price (#PCDATA)> <!ELEMENT cost (#PCDATA)>

D. Silberberg XML: Technology & Application DTDs - 2

### IDREFS

• Example

```
\epsilon <purchase date="01-12-2002" items="I-34 I-62 I-15" ... />
```
• DTD

<!ELEMENT purchase EMPTY > **<!ATTLIST purchase date CDATA #IMPLIED items IDREFS #REQUIRED …>**

# NMTOKEN / NMTOKENS

- Types of data constraints
	- CDATA any string is valid
	- enumerated type only the set of enumerated values are valid
- NMTOKEN provides something in between
	- Permits only NameChar characters
	- Not limited to finite specifications
	- Multiple NMTOKENs are specified by NMTOKENS
	- NMTOKENS values are white space delimited

### **NMTOKENS**

• Example

```
<purchase date="01-12-2002" items="I-34 I-62 I-15" qty="3 1 1" />
```
• DTD

<!ELEMENT purchase EMPTY > **<!ATTLIST purchase date CDATA #IMPLIED items IDREFS #REQUIRED qty NMTOKENS #REQUIRED >**

# Entities

- There are different types of entities in XML
	- XML document entities
	- Parameter entities
		- Defined in DTDS
		- Can be internal or external
		- Two types
			- Parsed entities internal or external
			- Unparsed entities external only
- Parsed entities
	- <!ENTITY JHU "The Johns Hopkins University">
	- In XML file:

<description>University attending: &JHU;</description>

### Entity References

• Parsed entities

<!ENTITY JHU "The Johns Hopkins University">

– In XML file:

<description>University attending: &JHU;</description>

– In DTD file:

<!ENTITY JHUAddress "&JHU; 11100 Johns Hopkins Road">

- Built-in values
	- & amp; ampersand
	- &It; less than
	- > greater than
- Character references

 $\langle$ ENTITY copy "©">

<!ENTITY copyright "© All rights reserved">

## Bad References

• Self references are not allowed

<!ENTITY bad1 "Cannot refer to itself with &bad1;">

- Indirect self references
	- <!ENTITY bad2 "Cannot refer to another &bad3; that refers back to itsel $f'$  >
	- <!ENTITY bad3 "Cannot refer to another &bad2; that refers back to itsel $f'$  >
	- Forward (acyclic) references are allowed

### Parameter Entities

- Used for parsed entities that are parameters
- Example

<!ENTITY % RequiredNameToken "NMTOKENS #REQUIRED" >

<!ELEMENT purchase EMPTY >

<!ATTLIST purchase

date CDATA #IMPLIED

items IDREFS #REQUIRED

qty %RequiredNameToken; >

### store.dtd (1)

- **<!ELEMENT store (cust\_list, inventory\_list, supplier\_list) >**
- **<!ELEMENT cust\_list (customer\*) >**
- **<!ELEMENT customer (name, address, purchase\*) >**
- **<!ATTLIST customer**
	- **cid ID #REQUIRED**
	- **ctype NMTOKEN #IMPLIED>**

#### store.dtd (2)

**<!ELEMENT name (first, middle\*, last) >**

- **<!ATTLIST name title (Dr. | Mr. | Ms. | Miss) "Ms.">**
- **<!ELEMENT first (#PCDATA) >**
- **<!ELEMENT middle (#PCDATA) >**
- **<!ELEMENT last (#PCDATA) >**
- **<!ELEMENT address (street+, city, (country | (state, zip)))>**

#### store.dtd (3)

- **<!ELEMENT street (#PCDATA)>**
- **<!ELEMENT city (#PCDATA)>**
- **<!ELEMENT country (#PCDATA)>**
- **<!ELEMENT state (#PCDATA)>**
- **<!ELEMENT zip (#PCDATA)>**
- **<!ELEMENT purchase EMPTY >**
- **<!ATTLIST purchase**
	- **date CDATA #IMPLIED**
	- **items IDREFS #REQUIRED**
	- **qty NMTOKENS #REQUIRED >**

**<!ELEMENT inventory\_list (item\*) >**

- **<!ELEMENT item (description, in\_stock, price, cost) >**
- **<!ATTLIST item**
	- **item\_no ID #REQUIRED supplier\_id IDREF #REQUIRED >**
- **<!ELEMENT description (#PCDATA)>**
- **<!ELEMENT in\_stock (#PCDATA)>**
- **<!ELEMENT price (#PCDATA)>**
- **<!ELEMENT cost (#PCDATA)>**

#### store.dtd (5)

- **<!ELEMENT supplier\_list (supplier\*) >**
- **<!ELEMENT supplier (company, telephone) >**
- **<!ATTLIST supplier**
	- **sid ID #REQUIRED>**
- **<!ELEMENT company (#PCDATA)>**
- **<!ELEMENT telephone (#PCDATA)>**

# **Τέλος Ενότητας**

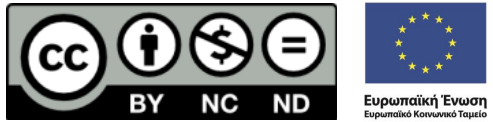

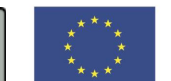

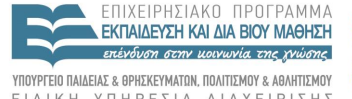

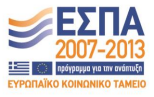

ΕΙΔΙΚΗ ΥΠΗΡΕΣΙΑ ΔΙΑΧΕΙΡΙΣΗΣ

Με τη συγχρηματοδότηση της Ελλάδας και της Ευρωπαϊκής Ένωσης